## **Versuch 18: Auflösungsvermögen von Mikroskop und Prismenspektralapparat**

## **Bedienungsanleitung des Prismenspektrometers und Hinweise zur Versuchsdurchführung**

- 1. Allgemeine Hinweise (zum Aufbau des Spektrometers vgl. Bild 1 und 2)
- 1.1. Das Spektrometer muss so justiert sein, dass die optischen Achsen von Kollimatorrohr (9) und Fernrohr (3) durch die Drehachse des Prismentisches verlaufen und senkrecht auf dieser stehen. Da der Justiervorgang sehr zeitraubend sein kann, wird er während des Praktikums nur bei Bedarf durchgeführt. Um die Justierung beizubehalten, dürfen alle Stellschrauben an den Tragarmen von Kollimator- und Fernrohr sowie die Stellund Klemmschrauben unter dem Prismentisch nicht verstellt werden.
- 1.2. Ablesungen sind nur möglich, wenn die über einen 6-V-Transformator gespeiste Skalenbeleuchtung mittels Schalter (12) eingeschaltet wurde. Die Skalen in den beiden Fernrohren können durch Drehen des Okulars scharf eingestellt werden.
- 1.3. Die optimale Breite des Eintrittsspaltes muss durch Probieren ermittelt werden. Einerseits müssen schwächere Spektrallinien, die gemessen werden sollen, noch sichtbar sein, andererseits kann durch eine zu große Spaltbreite das erreichbare Auflösungsvermögen möglicherweise nicht ausgenutzt werden. Die Einstellung erfolgt mit Stellschraube (33) und ist sehr feinfühlig. Der gesamte nutzbare Bereich umfasst nur 2 – 3 Skalenteile!
- 1.4. Drehungen des Prismas werden stets durch Verdrehen des gesamten Tisches, niemals durch Bewegen der Prismenhalterung auf dem Tisch ausgeführt. Es sollen nur die Schrauben am Spektrometer verstellt werden, die am Gerät mit einer Nummer gekennzeichnet sind.
- 2. Winkelablesungen am Spektrometer
- 2.1. Als Ablesemarke dient das im Fernrohr sichtbare kleine Doppelkreuz (vgl. Bild 3). Das Fernrohr wird mit der Hand so gedreht, dass die zu vermessende Linie ungefähr in der Mitte der senkrechten Striche des Kreuzes liegt. Mit Hilfe des Feintriebes (21) kann die Linie nun genauer eingestellt werden. Der Feintrieb funktioniert allerdings nur, wenn der Schwenkarm zuvor mit der Schraube (20) festgestellt wurde.
- 2.2. Anschließend wird der Winkel mit dem Ablesefernrohr (4) am sogenannten Glaskreis abgelesen. Dazu ist mit der Stellschraube (25) der senkrechte Einstellstrich genau in die Mitte eines Teilstrichpaares zu stellen. Danach wird im unteren Ablesefeld der Winkelwert bis auf 10' und im rechten Ablesefeld die Einerstelle der Minuten sowie die weitere Unterteilung bis auf 2" abgelesen. Das Ableseprinzip wird durch das am Versuchsplatz ausliegende Bild 4 erläutert.
- 2.3. Der so ermittelte Winkelwert stellt einen Ablesewert bezüglich eines zufällig gelegenen Nullpunktes der Winkelskala des Glaskreises dar. Diese Tatsache muss bei der Auswertung der gemessenen Winkelwerte beachtet werden.

## 3. Ermittlung der Dispersionskurve

- 3.1. Die Dispersionskurven von zwei Prismen werden mit Hilfe des Spektrums einer Quecksilberlampe ermittelt. Dabei wird die Methode der minimalen Ablenkung (auch Fraunhofersche Methode genannt) benutzt. Da die Messung mit dem hochauflösenden Prisma 2 nicht einfach ist, wird zunächst die Messung mit dem Prisma 1 (bzw. 3) durchgeführt, um die Handhabung des Spektrometers zu üben.
- 3.2. Nachdem das Hg-Spektrum gefunden und die Spaltbreite optimiert wurde, muss die Einstellung der minimalen Ablenkung gesucht werden. Man dreht den Prismentisch (17) mit dem Prisma und verfolgt das Spaltbild mit dem Fernrohr so lange, bis sich die Bewegungsrichtung des Spaltbildes umkehrt. In dieser Stellung wird der Prismentisch mit der Klemme (16) festgestellt (Klemme (22), die die Bewegungen von Prismentisch und Fernrohr koppelt, bleibt stets lose!). Danach wird die ausgewählte Spektrallinie nach Punkt 2. vermessen.
- 3.3. In gleicher Weise werden die Positionen von **6 Spektrallinien** (von rot bis violett) ermittelt. Beachten Sie dabei, dass die minimale Ablenkung (entspricht symmetrischem Strahldurchgang durch das Prisma) für jede Linie neu eingestellt werden muss. Um den Ablenkwinkel bestimmen zu können, muss das gesamte Verfahren nach spiegelsymmetrischer Positionierung des Prismas (unter Beachtung von 1.4.) wiederholt werden.
- 3.4. Für beide Prismen ist aus den Messwerten die Dispersionskurve n(λ) zu berechnen, grafisch darzustellen, mit der Cauchy-Gleichung zu fitten und für den gelben Spektralbereich der Na-D Linie ein Wert für das Auflösungsvermögen zu ermitteln.

3.4.1. Prismendaten: Prisma 1: Prismenwinkel  $\alpha = 30^\circ$ . Basisbreite b = 25.0 mm; Prisma 2: Prismenwinkel  $\alpha = 60^{\circ}$ , Basisbreite b = 27,5 mm.

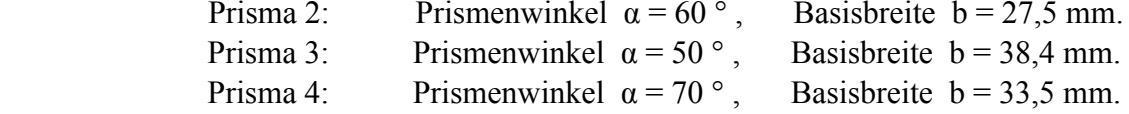

- 4. Überprüfung des Auflösungsvermögens mit der Natriumlampe
- 4.1. Mit beiden Prismen ist die bekannte Na-Doppellinie bei 589,0 nm bzw. 589,6 nm zu beobachten. Es soll festgestellt werden, ob die beiden Linien des Dubletts getrennt wiedergegeben werden.
- 4.2. Wenn das der Fall ist, soll aus der Breite und dem Abstand der beiden Linien die minimale Liniendifferenz abgeschätzt werden, die gerade noch getrennt werden könnte. Der daraus ermittelte Wert für das Auflösungsvermögen ist mit dem aus der Dispersionskurve bestimmten Wert zu vergleichen.

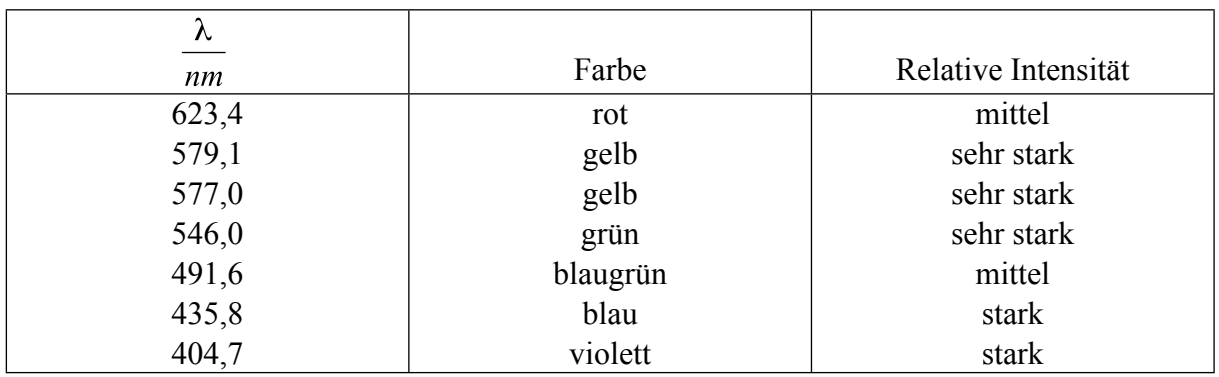

5. Wichtige Spektrallinien der Hg-Lampe